# **dyncall** and **dynports**

# D y n a m i c b i n d i n g o f shared libraries - multiplatform!

*Daniel Adler (pl3x)*

26C3 - Here be Dragons, Lightning Talks, Berlin, Germany.

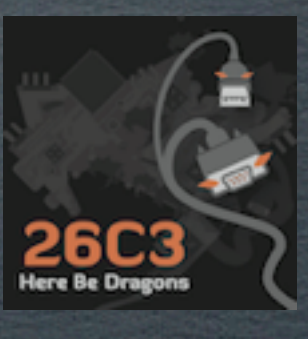

#### binding shared libs with dynamic languages

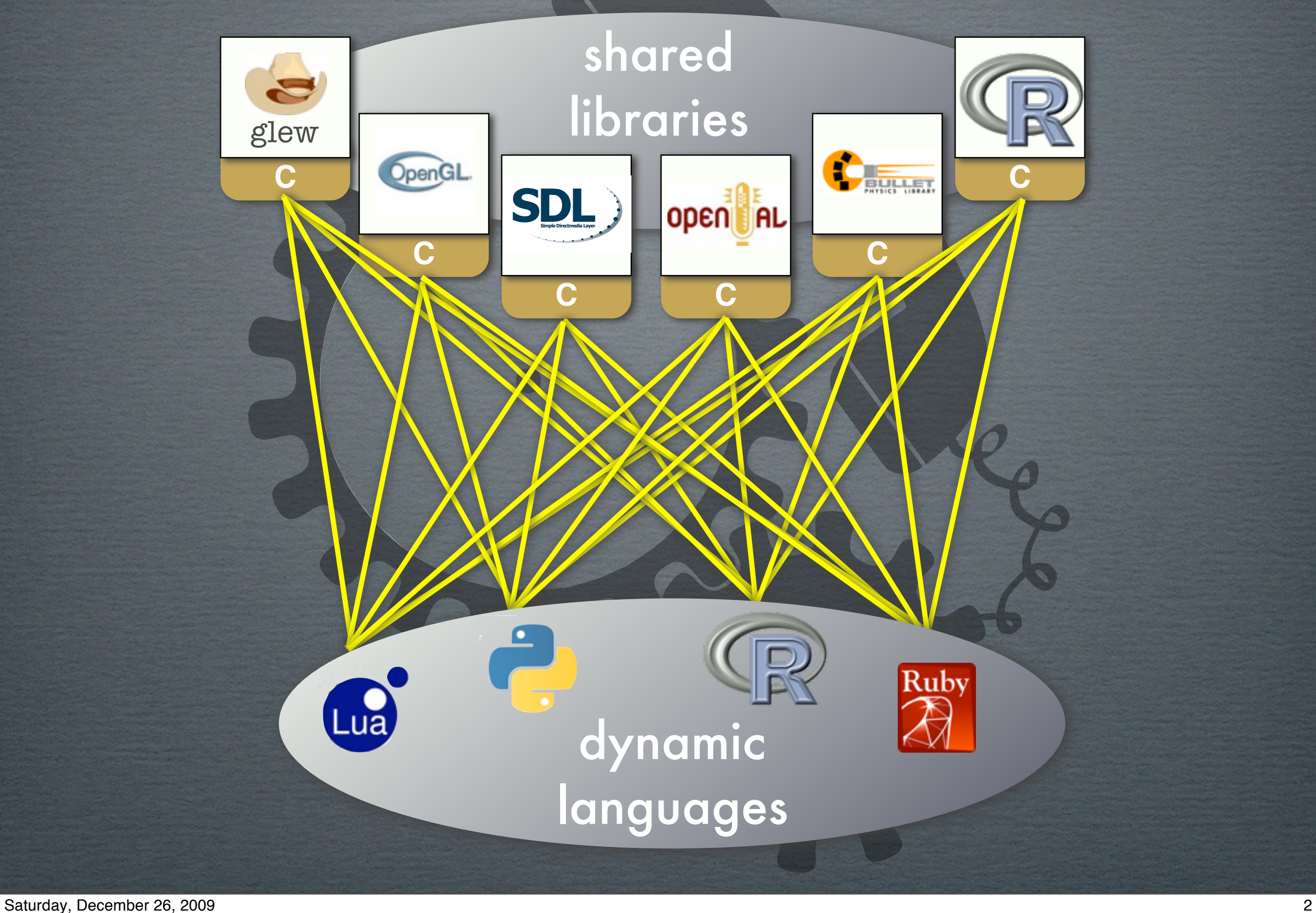

#### dynport concept

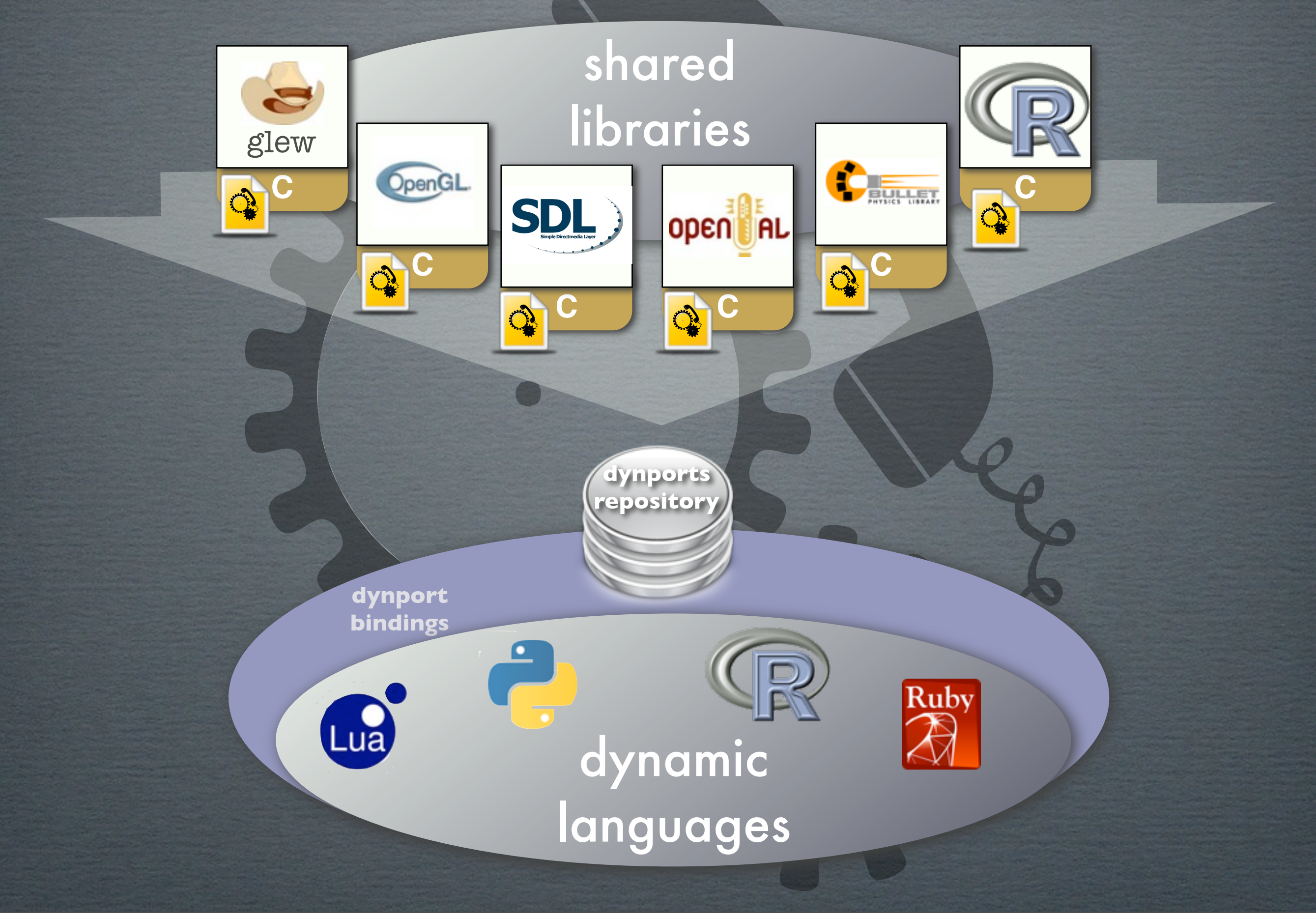

#### dyncall library

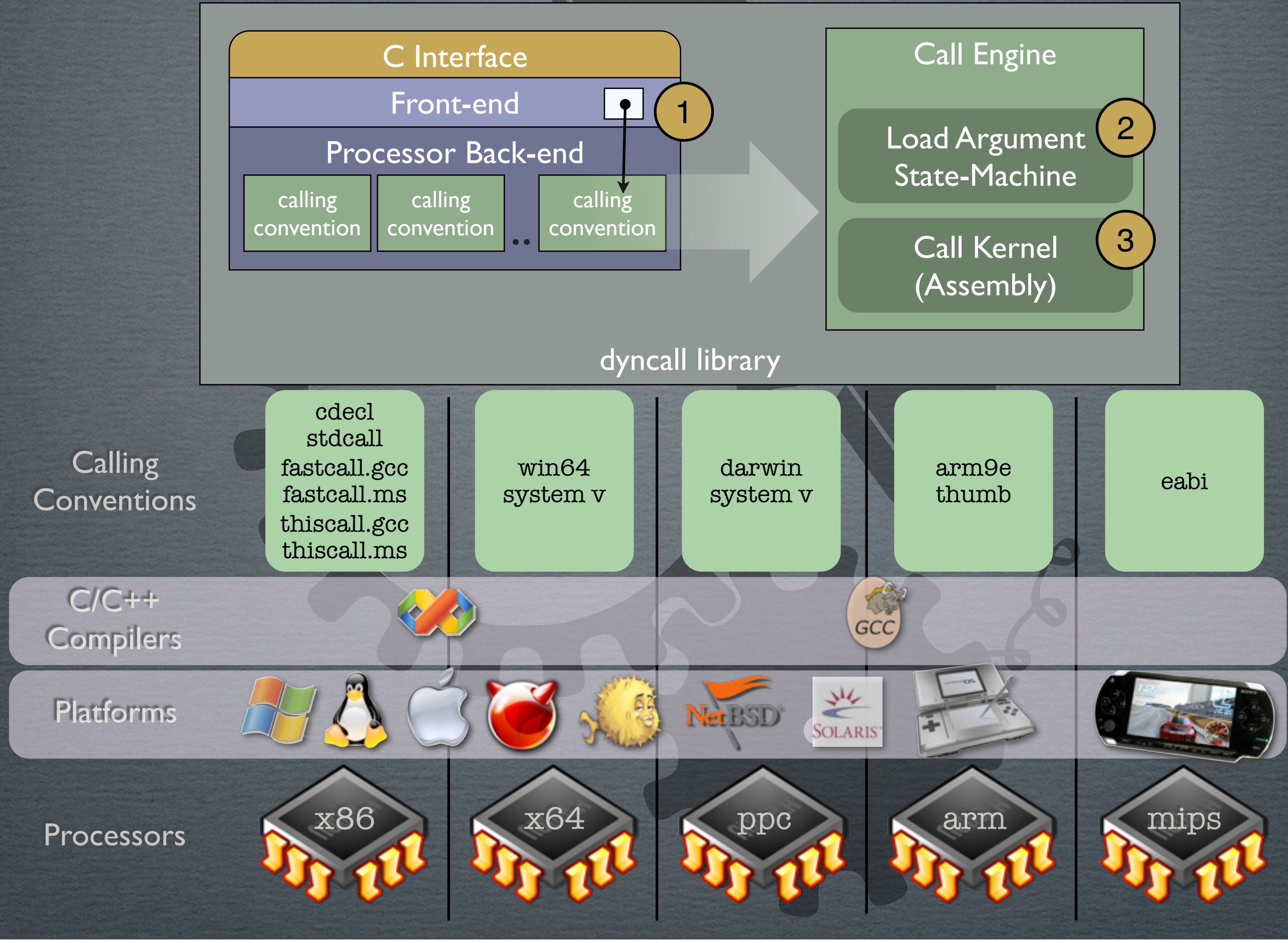

### dynamic language dyncall interface

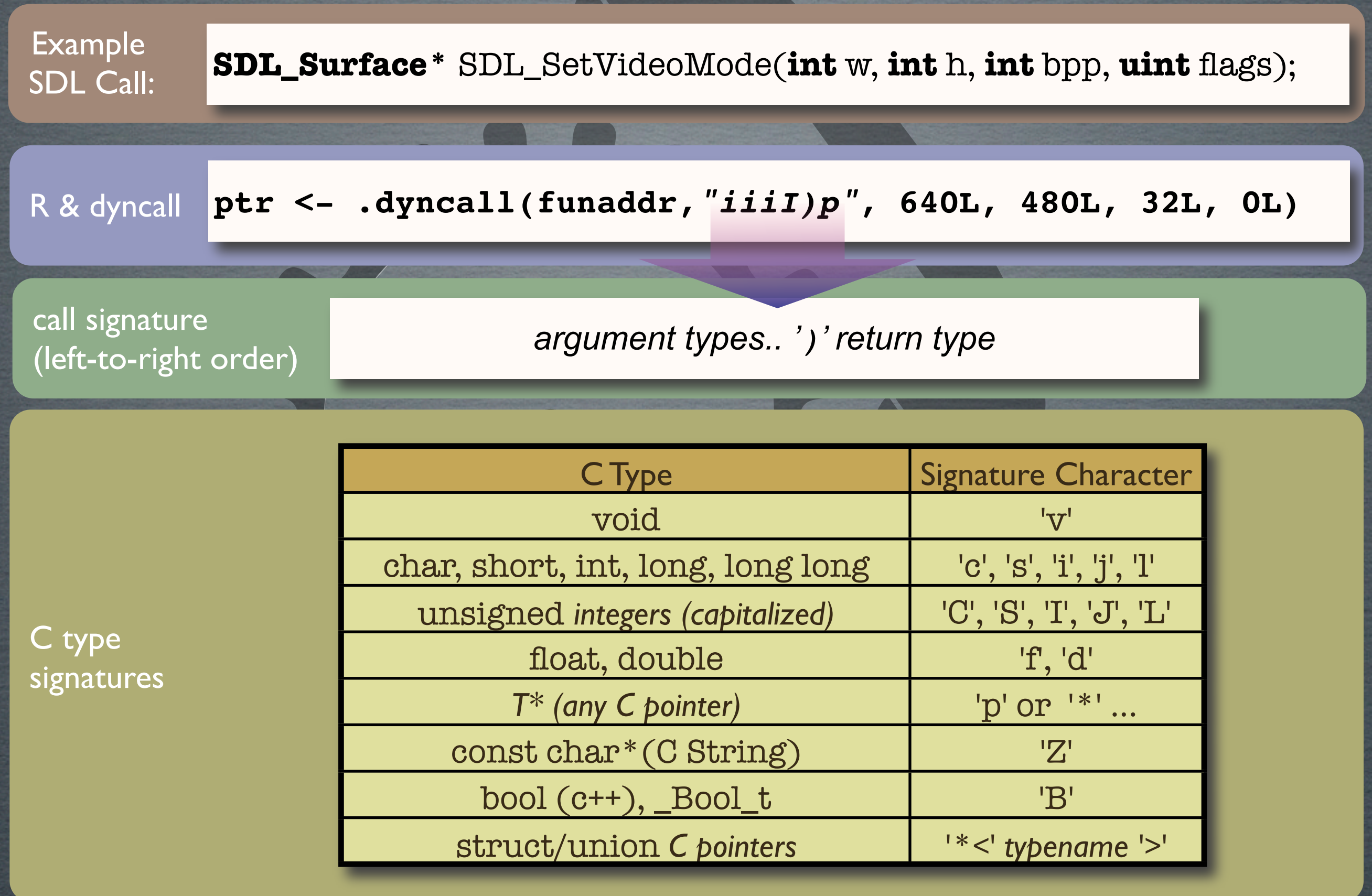

#### dynports: binding whole shared libs

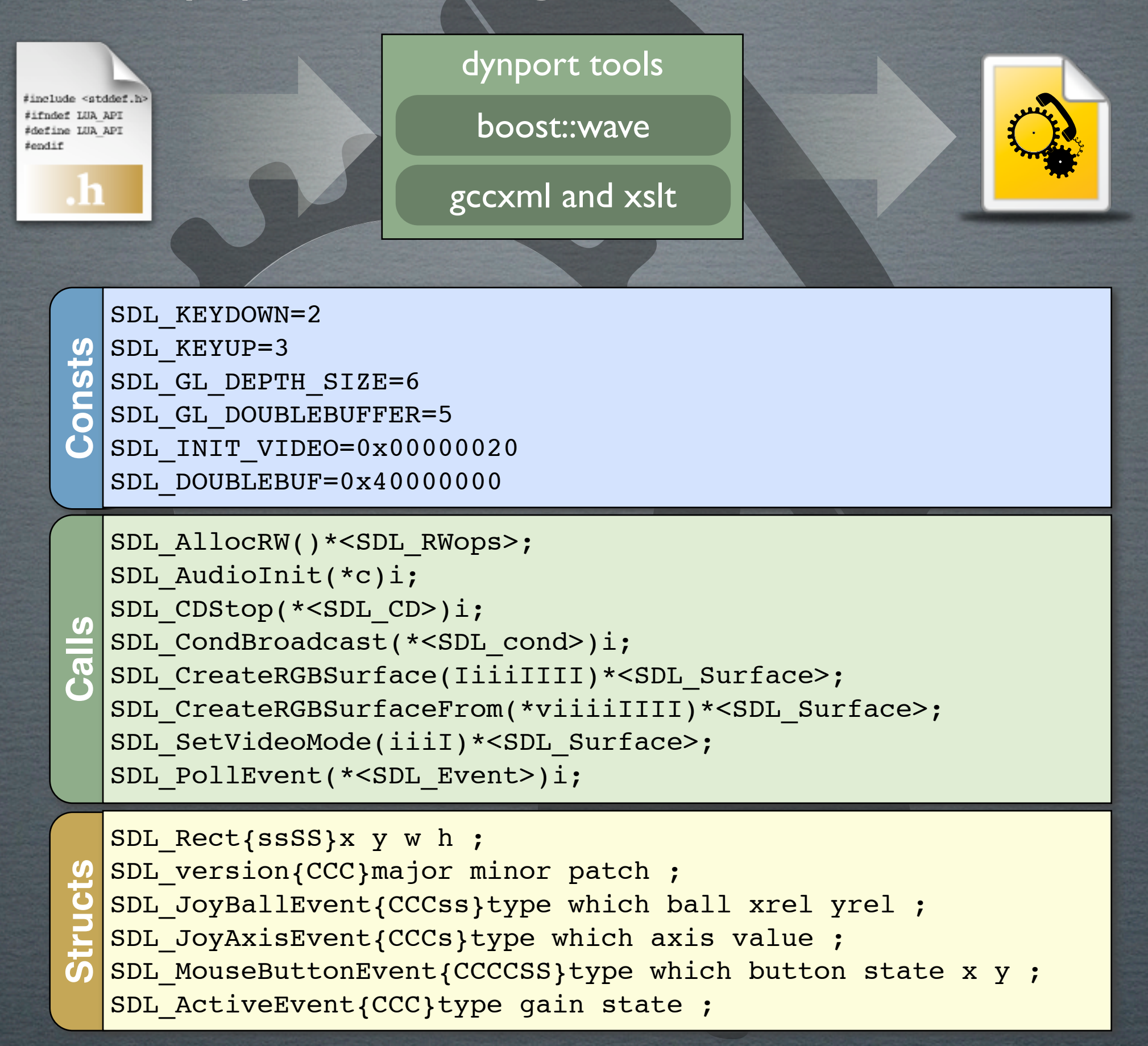

dyncall library and bindings available open-source (BSD style) for **dynport** prototype see R bindings

### http://dyncall.org **Contact Information** Daniel Adler, [dadler@uni-goettingen.de](mailto:dadler@uni-goettingen.de) Tassilo Philipp, [tphilipp@potion-studios.com](mailto:tphilipp@potion-studios.com) and @ 26C3 via *DECT 6800 (Daniel)*